支付宝虽然方便,但是他也不是万能的!我们想要投资股票,那么这第一件事情就

 $($ 

**如何购买蚂蚁金服股票~股票网上交易,如何购买?-股识**

**股识吧 gupiaozhishiba.com**

9 30 11 30 1 3

**三、股票网上交易,如何购买?**

在支付宝点击【理财】-【股票】,点击【添加】所关注的股票,点击【提醒】设

 $(\text{stock})$ 

 $\rm LOVE$ 

 $2$ 

金里面他是主要投资股票的,多数都是占比在60%到七十二十%到30的债券基金,

 $12580$ 

 $p$ s:

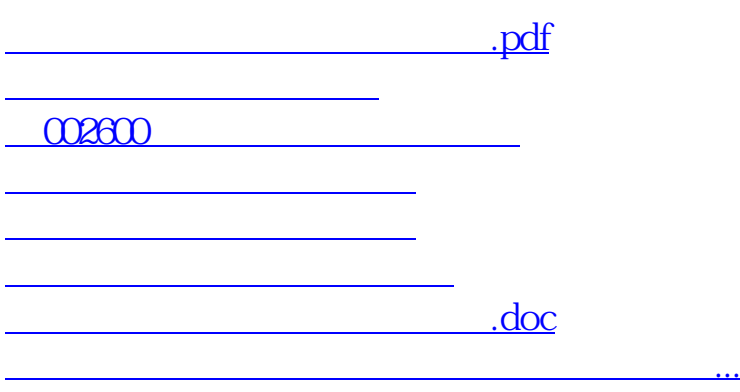

<https://www.gupiaozhishiba.com/subject/41597449.html>